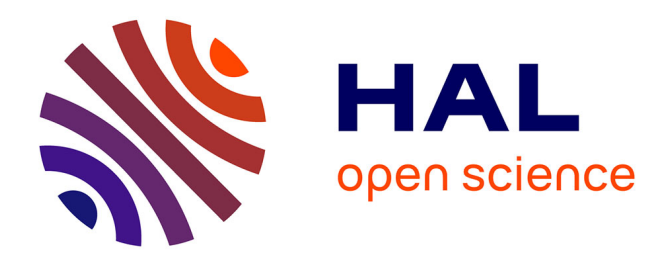

# **Etude démographique du troupeau de chèvre Créole du domaine de Gardel**

Anne-Lise Louis

### **To cite this version:**

Anne-Lise Louis. Etude démographique du troupeau de chèvre Créole du domaine de Gardel. Sciences du Vivant [q-bio]. 2019. hal-02958442

# **HAL Id: hal-02958442 <https://hal.inrae.fr/hal-02958442>**

Submitted on 5 Oct 2020

**HAL** is a multi-disciplinary open access archive for the deposit and dissemination of scientific research documents, whether they are published or not. The documents may come from teaching and research institutions in France or abroad, or from public or private research centers.

L'archive ouverte pluridisciplinaire **HAL**, est destinée au dépôt et à la diffusion de documents scientifiques de niveau recherche, publiés ou non, émanant des établissements d'enseignement et de recherche français ou étrangers, des laboratoires publics ou privés.

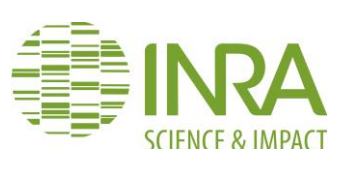

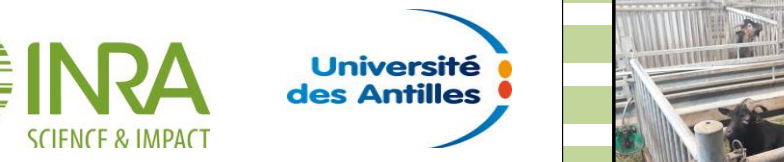

**Institut National de la Recherche Année du tuteur (à l'Année) du tuteur (à l'Année) de la Point du tuteur (à l'** et du responsable de **Agronomique – Université des Antilles Faculté des Sciences Exactes et Naturelles**

> Licence 3 Sciences – Technologies – Santé

Parcours : Biologie Générale Sciences de la Terre et de l'Univers

# **Etude démographique du troupeau de chèvre Créole du domaine de Gardel**

PROMOTION 2018 – 2019

**LOUIS Anne-Lise** *(Stagiaire)*

Mme Nathalie MANDONNET *(Responsable de stage)*

Mme Mélody PHILIPPON *(Responsable de la licence SVT)*

Mr Jean Len LETICEE *(Responsable des stages du parcours BGSTU)*

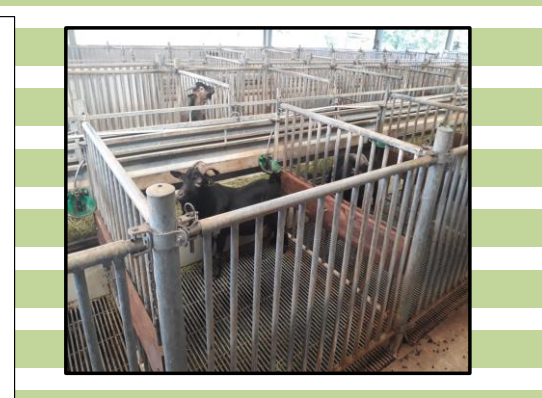

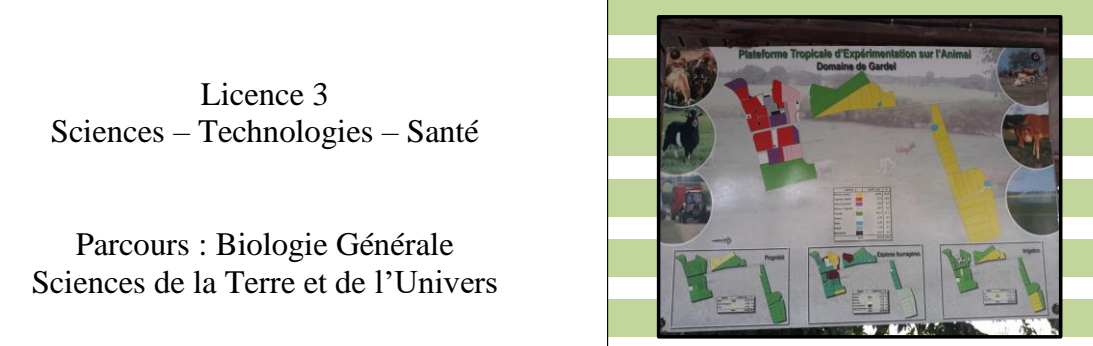

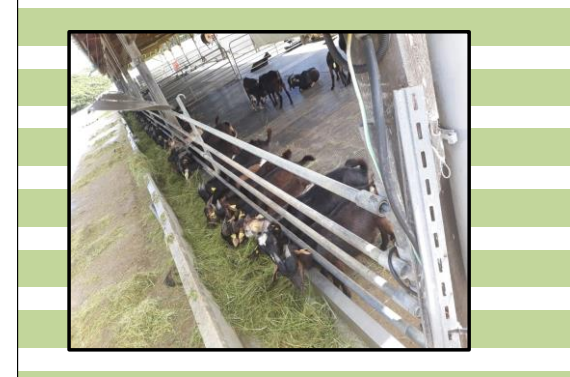

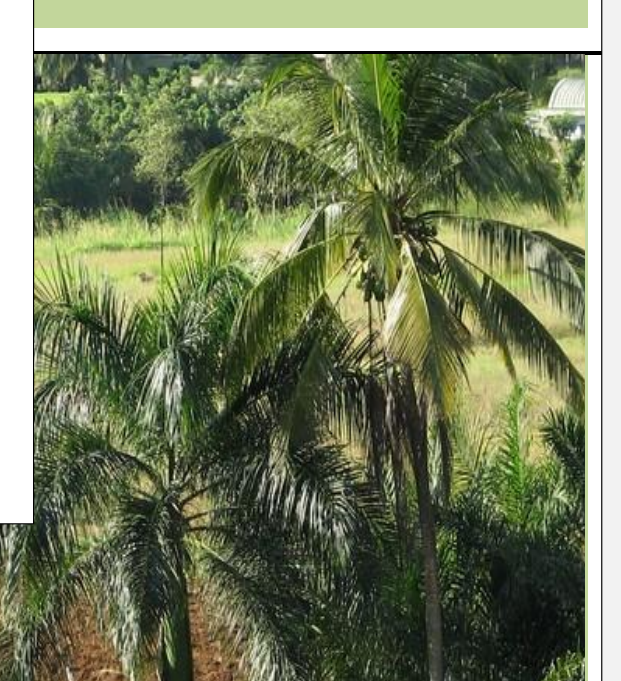

## **Remerciements**

<span id="page-2-0"></span>Je tiens tout d'abord à remercier ma responsable de stage Mme *Nathalie MANDONNET* pour m'avoir offert l'opportunité d'effectuer ce stage, pour l'encadrement, ses connaissances dans le domaine de la Génétique Animale, et surtout l'autonomie qu'elle m'a permis d'avoir durant ce stage

Mr *Michel NAVES* et Mr *Luber TEL,* pour les outils fondamentaux au bon déroulement de mon stage,

Mr *Rémy ARQUET*, responsable du troupeau caprin de l'UE PTEA, pour la mise à disposition des données et son accueil sur le domaine,

Mme *Maryse FLAINVILLE-MARICEL,* pour avoir préparé mon dossier d'entrée,

L'*équipe Petits Ruminants,* pour m'avoir reçue au sein de l'exploitation de Gardel,

Mr *Le Cuisinier,* pour tous ses bons plats,

Mr *Etienne BEZAULT,* pour m'avoir renseigné pour ce stage,

Mme *Mélody PHILIPPON*, Mr *Jean Len LETICEE,* pour m'avoir fourni les informations pour la préparation du stage,

*Ma famille,* pour son soutien et sa confiance.

Le stage d'Anne-Lise LOUIS a été réalisé dans le cadre du projet CPER FEDER CRB-PSA et soutenu par ses moyens financiers.

# **Table des Illustrations**

### <span id="page-3-0"></span>**Les figures**

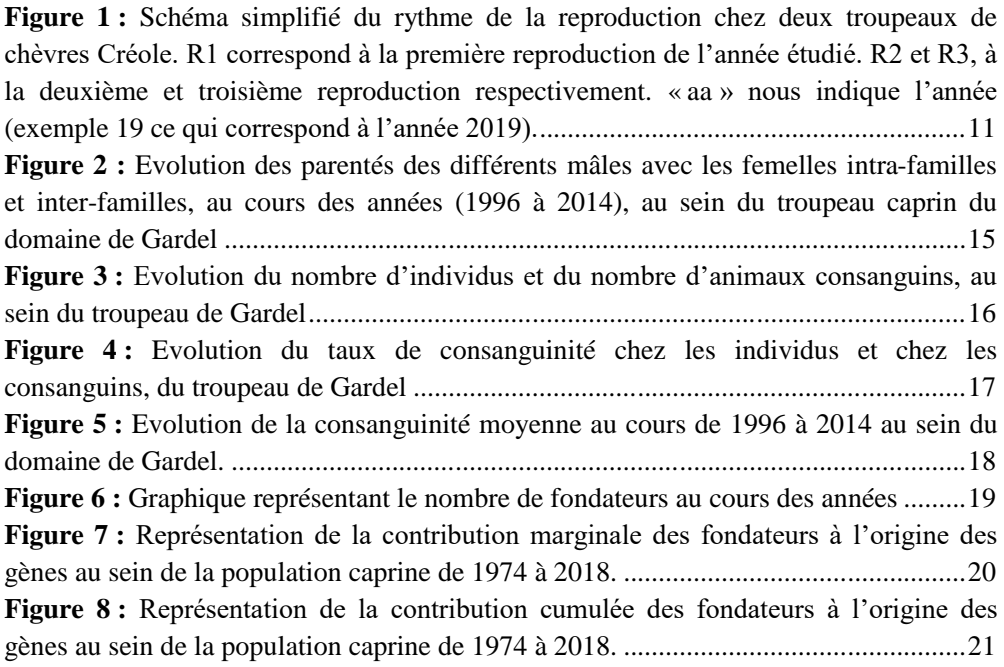

### **Les tableaux**

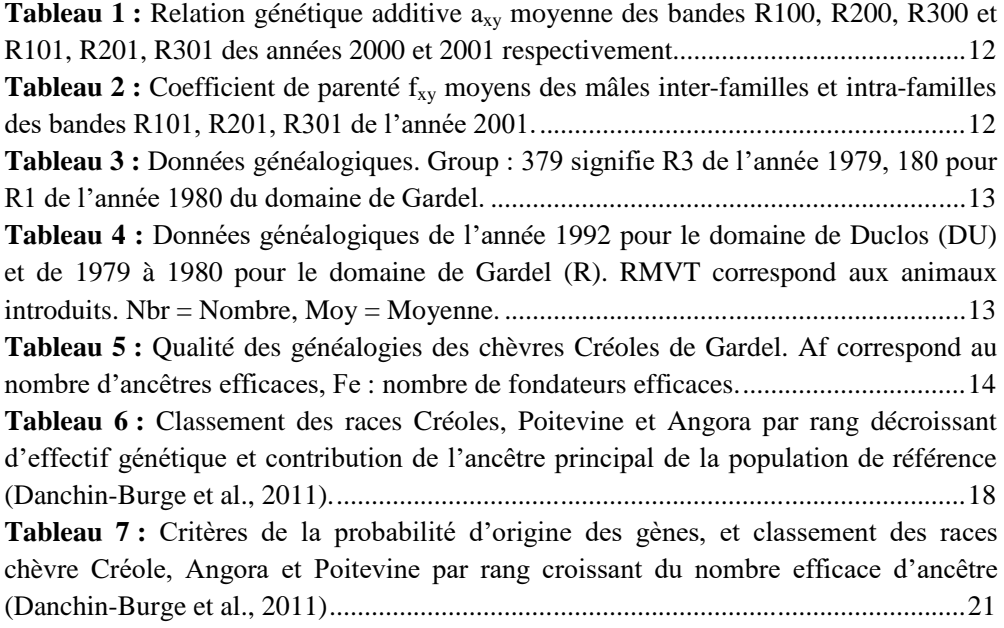

# Table des matières

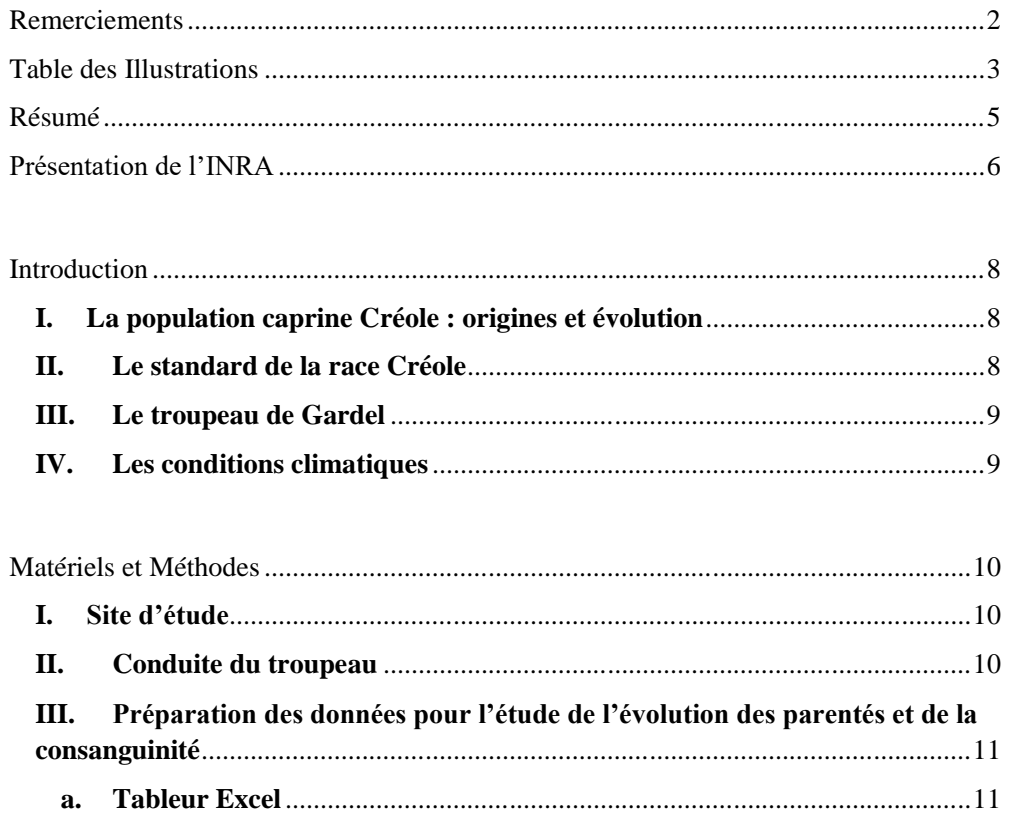

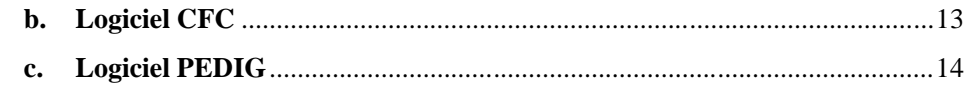

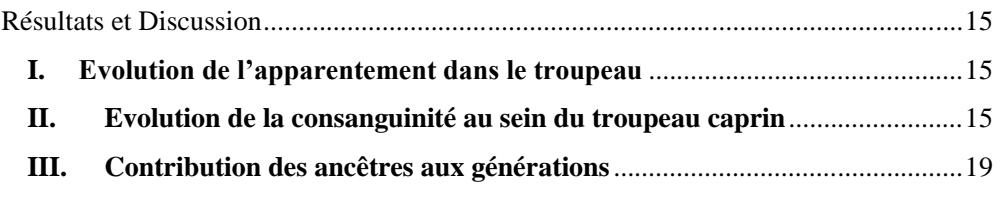

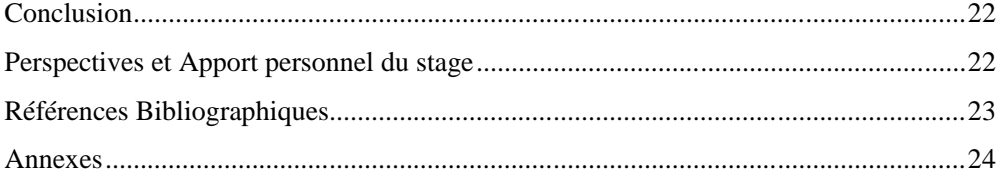

### **Résumé**

<span id="page-5-0"></span>Au XIX<sup>e</sup> siècle, les ruminants tels que les bovins, caprins, ovins ont été introduits dans la Caraïbe lors de la colonisation.

La population de chèvres Créole résulte du métissage de différentes populations d'origines africaines et européennes, et a acquis, au cours des années, des qualités maternelles et d'adaptation, appréciées en milieu tropical. Cette population est valorisée dans les systèmes de production de viande et remplit des fonctions culturelles importantes.

Au cours des années, diverses études en génétique ont été menées afin de caractériser et préserver les aptitudes de la chèvre Créole. L'INRA entretient un élevage pépinière depuis 1979, en troupeau fermé. Une étude démographique a été entreprise pour faire le bilan de la consanguinité et du nombre d'origines génétiques représentées.

Cette étude a été menée, pour effectuer des préconisations pour la gestion future du troupeau de chèvre de Guadeloupe, afin de maintenir la race Créole.

# **Présentation de l'INRA**

<span id="page-6-0"></span>L'Institut National de la Recherche Agronomique (INRA) fut créé en 1946. Il est le 1<sup>er</sup> institut de la recherche agronomique en Europe avec 8 417 chercheurs, ingénieurs et techniciens ; et le 2ème institut en sciences agronomiques dans le monde.

Sa mission est d'accomplir des recherches dans le domaine de l'alimentation, l'agriculture, l'environnement, afin de répondre aux besoins de la société. Il contribue à une alimentation saine, une agriculture durable et à la préservation de l'environnement.

L'INRA compte 13 départements scientifiques, 200 unités de recherches, 50 unités expérimentales implantées dans 17 centres en région.

Le siège du centre inter-régional de l'INRA Antilles-Guyane se situe en Guadeloupe. C'est le seul centre implanté en milieu tropical. Aux Antilles-Guyane, il possède 7 unités :

- UR ASTRO (unité de recherche en agrosystèmes tropicaux),
- URZ (unité de recherches zootechniques),
- UMR ASTRE (unité mixte de recherche animal, santé, territoires, risques, et écosystèmes),
- UMR ECOFOG (unité mixte de recherche écologie des forêts de Guyane),
- UE PEYI (plateforme expérimentale sur le végétal et les agrosystèmes innovants en milieu tropical),
- UE PTEA (plateforme tropicale d'expérimentation sur l'animal),
- SDAR Antilles-Guyane (services déconcentrés d'appui à la recherche Antilles-Guyane)

#### **URZ**

 $\overline{a}$ 

Cette unité de recherche fut créée en 1965 et elle compte 25 agents (administratifs, techniciens, ingénieurs et chercheurs). Au sein de cette unité, on étudie les monogastriques (porcs) et les ruminants (bovins, caprins, ovins). Elle a pour mission de « *Promouvoir des Systèmes d'Elevage Efficients dans un Milieu à Fortes Contraintes, dans une Perspective Agroécologique* ». 1 Elle travaille en collaboration avec la plateforme tropicale d'expérimentation sur l'animal (PTEA).

#### L'URZ possède :

\_un centre de ressources biologiques de la région Caraïbe où l'on entrepose des échantillons biologiques tels que les sérums, le sang, l'acide désoxyribonucléique (ADN), les échantillons destinés à l'insémination artificielle etc.,

\_une plateforme d'agro-transformation permettant d'analyser les itinéraires d'élaboration des aliments,

\_un laboratoire d'analyses biologiques, microbiologiques et physico-chimiques où l'on effectue des diagnostics parasitaires et où l'on analyse la qualité des produits des animaux.

<sup>1</sup> https://www6.inra.fr/agroecodiv-guadeloupe/Le-Consortium/INRA/Unites-de-recherche

#### **PTEA**

Cette plateforme conduit des expérimentations sur les animaux d'élevage en milieu tropical. Elle intervient dans les domaines de la reproduction, du pastoralisme, de l'alimentation, de la parasitologie, du pointage, du système d'élevage et dans la fabrication de vermicompost.

La plateforme PTEA est localisée sur le site de Duclos et celui de Gardel et compte 30 agents.

Le site de Duclos est situé à Petit-bourg. Il est situé un sol ferralitique et d'une surface d'environ 15 hectares de prairies. Au niveau de ces infrastructures (4 000 m<sup>2</sup>), il comporte une porcherie semi-ouverte ainsi que deux bâtiments de petits ruminants. On y trouve : des brebis Martinik.

Le site de Gardel est situé au Moule. Il est situé sur un vertisol à argiles gonflantes et d'une surface d'environ 50 hectares de prairies. Au niveau de ces infrastructures (3 000 m<sup>2</sup>), il comporte une stabulation libre de bovins et trois bâtiments de petits ruminants. On y trouve : des vaches Créole, des chèvres Créole, des brebis de Martinik.

# **Introduction**

<span id="page-8-0"></span>Le troupeau de chèvres Créole entretenu par l'UE PTEA au domaine de Gardel, en Grande-Terre, est une référence pour les professionnels éleveurs en termes de performances animales, de conduites d'élevage et de standard de la race. L'INRA doit, à ce titre, être garant qu'il représente la diversité génétique population caprine Créole de Guadeloupe. Une étude démographique du troupeau était nécessaire.

### <span id="page-8-1"></span>**I. La population caprine Créole : origines et évolution**

Les chèvres Créole, dont celles de Guadeloupe, proviennent d'une hybridation entre plusieurs populations (principalement européennes et africaines) introduites lors de la colonisation. Ces dernières représentent de nos jours, le résultat d'une sélection naturelle à laquelle elles furent soumises, et de leurs usages multiples (viande, traction, culture hindoue, trésorerie etc...). Elles répondent notamment aux besoins des éleveurs en petite agriculture familiale et sont souvent détenues par des particuliers pour l'élevage « plaisir ».

La population caprine de Guadeloupe, toutes races confondues, compte environ 9000 têtes, dont 4000 chèvres de reproduction (Agreste 2017). La part de la race Créole est en déclin du fait de croisements avec d'autres génotypes importés. Il s'agit donc d'une petite population dont la préservation est problématique.

#### <span id="page-8-2"></span>**II. Le standard de la race Créole**

Une grille d'évaluation du standard de race a été conçue par des experts de la coopérative Cabricoop, de la Chambre d'Agriculture, de l'INRA, afin de définir le phénotype de la chèvre Créole.

Les principaux critères pris en compte sont : le profil, les oreilles, les cornes, la longueur des poils, la robe, la couleur de la muqueuse, la couleur d'onglons, la ligne du dos, les mamelles, les testicules etc.

L'évaluation s'effectue vers 10 – 11 mois, au moment de la mise en reproduction. Chaque note est pondérée par un coefficient. En fonction de la moyenne obtenue, on peut déterminer, si l'animal est considéré comme Créole, et ainsi s'il sera gardé pour la reproduction ou s'il sera vendu. Certains critères sont éliminatoires. Dans ce cas, l'animal ne sera pas conservé pour la reproduction.

D'autres caractères sont pris en compte par l'éleveur pour sa sélection intra-troupeau. Dans le troupeau INRA, le poids à la naissance doit être supérieur à 1,9 kg pour les mâles et 1,7 kg pour les femelles. Concernant la taille de la portée, elle doit être supérieure ou égale à 2, sauf pour les portées des primipares généralement simple.

#### <span id="page-9-0"></span>**III. Le troupeau de Gardel**

En 1979, l'INRA a acquis ses premières chèvres. Elles vont progressivement fonder le troupeau expérimental de Gardel. Actuellement, ce troupeau est composé d'animaux de génotype Créole conduit sans introduction d'animaux extérieurs. Les chèvres sont élevées au pâturage (Alexandre et al., 1997).

Le troupeau est conduit en bandes. La reproduction se fait au sein du troupeau fermé. Elle est organisée avec deux troupeaux de femelles, et est effectuée sur un rythme intensif de trois portées en deux ans. Elle se réalise en ne mettant les boucs en contact avec les femelles qu'au moment de la lutte, ce qui permet d'accroître la fertilité globale. Cette technique, se nomme « l'effet mâle ».

Les chèvres Créole ont un taux de fertilité supérieur à 80%, une prolificité atteignant par mise bas près de 2 chevreaux nés vivants, grâce à l'effet mâle, et 95% des portées n'ont pas de morts-nés. C'est une race très prolifique (Naves et al., 2001).

#### <span id="page-9-1"></span>**IV. Les conditions climatiques**

La Guadeloupe, possède un climat tropical qui engendre de nombreuses contraintes. La population caprine, qui est élevée au pâturage, doit valoriser les ressources localement disponibles et faire face aux conditions climatiques. Les conditions de température et d'humidité favorisent l'infestation parasitaire (notamment gastro-intestinale), ce qui peut conduire à des pertes de production (Alexandre et al., 2012).

Le troupeau caprin de l'INRA est utilisé en génétique comme un échantillon représentatif de la population caprine Créole de Guadeloupe. Au cours de cette étude, nous verrons donc comment s'effectue le maintien de la race Créole au sein du troupeau de Gardel.

L'objectif de cette étude est de décrire l'évolution des parentés et de la consanguinité du troupeau caprin Créole de l'INRA Gardel à partir de l'analyse des données généalogiques, de faire une description démographique du troupeau actuel ainsi que des préconisations pour sa gestion future.

Pour cela, nous avons réalisé une compilation de documents décrivant l'évolution des apparentements dans le troupeau, sur une période de 20 ans. Nous avons utilisé le tableur Excel, ainsi que les logiciels CFC et PEDIG qui seront dédiés au calcul des apparentements et à l'estimation de la taille de la population efficace.

## **Matériels et Méthodes**

#### <span id="page-10-1"></span><span id="page-10-0"></span>**I. Site d'étude**

L'étude s'effectue sur un troupeau de chèvre Créole de l'UE PTEA du domaine de Gardel. Ce site est localisé sur la Grande-Terre au Moule et il fut acheté dans les années 1975 – 1980. Son sol est constitué d'un plateau calcaire, de nature vertisols, à argiles gonflantes. Sa surface est d'environ 50 hectares de prairies.

#### <span id="page-10-2"></span>**II. Conduite du troupeau**

Le troupeau de Gardel comporte environ 250 mères. Il est organisé en 12 familles de père. Lors de la reproduction, le père est accouplé à des femelles les moins apparentées possible afin de ne pas augmenter le taux de consanguinité. A la naissance, le chevreau est affecté à la famille de son père. La reproduction s'effectue en utilisant l'effet mâle afin d'obtenir trois mises-bas en deux ans.

Tous les quatre mois, des mâles et des lots de femelles, âgés d'environ 11 mois, sont sélectionnées en fonction de leur poids de naissance, de la taille de la portée, du gain moyen quotidien, puis sont proposés pour la reproduction (à 11 mois pour les femelles et 2 ans pour les mâles).

Les périodes d'accouplement sont choisies en fonction de la demande du marché et de la disponibilité des ressources. La lutte s'effectue mi-janvier, mi-mai, et mi-septembre, les mises-bas : mi-février, mi-juin et mi-octobre. Les chevreaux sont sevrés, tandis que les mères sont remises en lutte, dans les jours qui suivent leur tarissement *(Figure 1)*.

Lors du premier mois, on place un mâle avec un groupe de femelles (une dizaine en moyenne). Le deuxième troupeau est décalé de 4 mois. Si une chèvre n'est pas fécondée lors du premier cycle de reproduction, elle rejoint le second troupeau*.*

Les chèvres entrent en gestation pendant une durée de 5 mois. Ensuite, a lieu la misebas qui est suivie d'une période d'allaitement qui dure 3 mois. Suite à cette période d'allaitement, le sevrage a lieu, suivi de l'engraissement à l'herbe qui dure 8 mois. *(Figure1).*

La reproduction s'effectue avec un rythme correspondant à trois mises-bas en deux ans. Si un animal ne peut pas suivre ce rythme à cause de problèmes de santé, l'âge, la stérilité etc…, alors il sera vendu.

A la naissance, les chevreaux sont identifiés par un numéro unique *(exemple : 2018197)* qui définit, l'année de naissance *(2018)* et l'ordre de naissance dans l'année *(197).*

Le poids vif moyen à la naissance est compris entre 1,5 et 2 kg. Pour le sevrage 7,5kg et à l'âge de 11 mois, 18 kg.

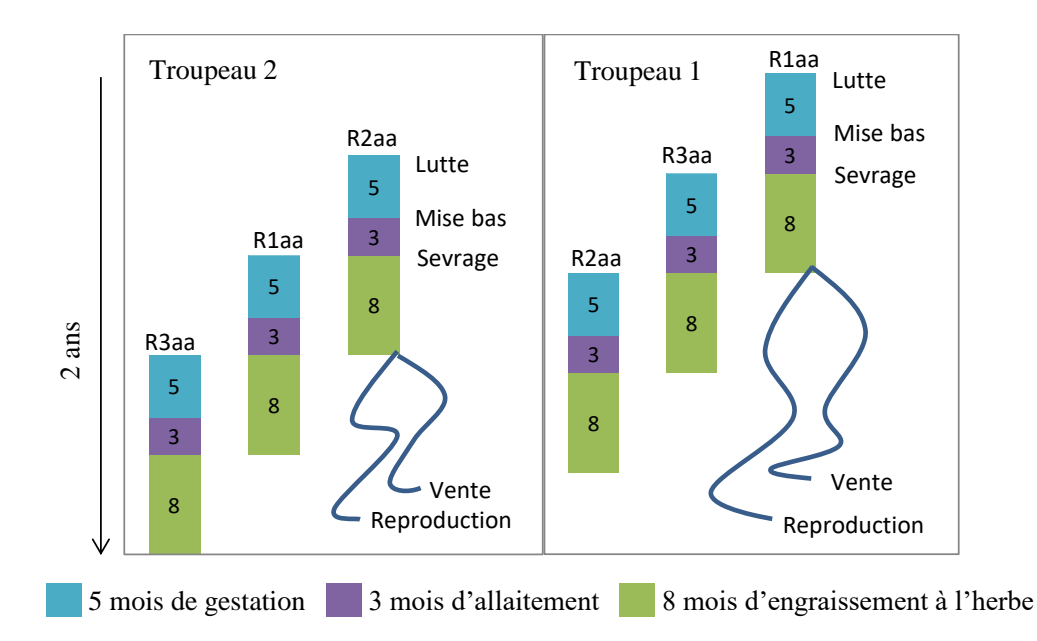

<span id="page-11-0"></span>*Figure 1 : Schéma simplifié du rythme de la reproduction chez deux troupeaux de chèvres Créole. R1 correspond à la première reproduction de l'année étudié. R2 et R3, à la deuxième et troisième reproduction respectivement. « aa » nous indique l'année (exemple 19 ce qui correspond à l'année 2019).*

### <span id="page-11-1"></span>**III. Préparation des données pour l'étude de l'évolution des parentés et de la consanguinité**

#### <span id="page-11-2"></span>**a. Tableur Excel**

Ce tableur a été utilisé pour analyser des apparentements de 1996 à 2014, à l'aide d'un listing regroupant plus de 20 ans de données. Au sein de ce listing, il y a 12 familles du troupeau de chèvre de Gardel, qui sont numérotées par ligne de 0 à 12. La ligne 0 n'a pas été retenue, car elle correspond aux animaux de père inconnu.

Ensuite, nous réaliserons des graphiques, pour montrer l'évolution des critères. Les rubriques étudiées sont : la consanguinité moyenne et les parentés des différents mâles intra et inter familles.

Dans le tableur excel, les données sont entrées de façon chronologique, avec la succession des bandes R1 puis R2 et enfin R3 correspondant à chaque année. Les bandes où il n'y a rien, correspondent à des absences de données.

Puis, une moyenne de chaque bande a été effectuée à l'aide du logiciel excel, afin d'obtenir les graphiques *(Tableaux 1 et 2)*.

| Familles       | R <sub>100</sub> | R <sub>200</sub> | R <sub>300</sub> | R <sub>101</sub> | R <sub>201</sub> | R301      |
|----------------|------------------|------------------|------------------|------------------|------------------|-----------|
| 1              | 1,01602          | 1,01271          |                  | 1,01607          | 1,01834          | 1,01951   |
| $\overline{2}$ | 1,01683          | 1,01853          |                  | 1,02275          | 1,01974          | 1,0233    |
| 3              | 1,01586          | 1,01801          |                  | 1,0186           | 1,01832          | 1,02125   |
| $\overline{4}$ | 1,02392          | 1,01444          |                  | 1,01712          | 1,01766          | 1,01998   |
| 5              | 1,01154          | 1,01225          |                  | 1,01686          | 1,01482          | 1,01407   |
| 6              | 1,01361          | 1,01471          |                  | 1,019            | 1,01773          | 1,02133   |
| $\overline{7}$ | 1,01524          | 1,01513          |                  | 1,01826          | 1,02072          | 1,02326   |
| 8              | 1,01653          | 1,01562          |                  | 1,01713          | 1,01602          | 1,01552   |
| 9              | 1,01698          | 1,02153          |                  | 1,02011          | 1,02399          | 1,0195    |
| 10             | 1,02272          | 1,01984          |                  | 1,02008          | 1,02239          | 1,02118   |
| 11             | 1,01233          | 1,01282          |                  | 1,01344          | 1,0149           | 1,01385   |
| 12             | 1,01643          | 1,01487          |                  | 1,01554          | 1,01882          | 1,01673   |
|                |                  |                  |                  |                  |                  |           |
| Movennes       | 1.0165008        | 1,0158717        |                  | 1.0179133        | 1,0186208        | 1.0191233 |

<span id="page-12-0"></span>*Tableau 1 : Relation génétique additive axy moyenne des bandes R100, R200, R300 et R101, R201, R301 des années 2000 et 2001 respectivement.*

Pour obtenir le coefficient de consanguinité moyen, la valeur -1 a été enlevé aux résultats de la formule :  $a_{xy} = 1 + F_x$  (avec  $F_x$  le coefficient moyen de consanguinité).

<span id="page-12-1"></span>*Tableau 2 : Coefficient de parenté fxy moyens des mâles inter-familles et intra-familles des bandes R101, R201, R301 de l'année 2001.*

|                 | R <sub>101</sub> |           | R <sub>201</sub> |           | R301      |           |
|-----------------|------------------|-----------|------------------|-----------|-----------|-----------|
| <b>Familles</b> | Inter            | Intra     | Inter            | Intra     | Inter     | Intra     |
| 1               | 0.062434         | 0.04948   | 0,0619169        | 0,0753667 | 0,0651348 | 0,0583417 |
| 2               | 0.0694414        | 0,1664556 | 0,0724412        | 0,1278611 | 0,0736772 | 0,1911182 |
| 3               | 0,0655646        | 0,11486   | 0,0669306        | 0,1183583 | 0,0695623 | 0,1109222 |
| 4               | 0.0501796        | 0,0867    | 0,0531563        | 0,12595   | 0,0543231 | 0,063525  |
| 5               | 0,0650309        | 0.1130933 | 0.0646364        | 0,12085   | 0,0645    | 0,1205364 |
| 6               | 0.0660588        | 0,1077333 | 0.0650065        | 0,10969   | 0.0667504 | 0,14604   |
| 7               | 0.067492         | 0.083125  | 0,0560169        | 0,0818733 | 0.0542726 | 0,0684833 |
| 8               | 0.0747536        | 0.1357357 | 0,074831         | 0,125625  | 0.0726323 | 0,10515   |
| 9               | 0.0761141        | 0,1862526 | 0,0705976        | 0,1969517 | 0.064909  | 0,1823286 |
| 10              | 0,0689194        | 0.08902   | 0,0708616        | 0,0829522 | 0,0677333 | 0.1       |
| 11              | 0.0757072        | 0,1265    | 0.0789705        | 0.1572042 | 0.0812773 | 0,1218533 |
| 12              | 0,0751688        | 0.0825615 | 0,0729014        | 0,0910167 | 0,0773838 | 0,0949059 |
|                 |                  |           |                  |           |           |           |
| Moyennes        | 0.068072         | 0.1117931 | 0,0673556        | 0,1178083 | 0,0676797 | 0.1136004 |

Le résultat des données correspond à :  $a_{xy} = 2 f_{xy}$  (avec f le coefficient individuel de consanguinité).  $f_{xy} = F$  avec X et Y les parents de l'individu. Afin d'obtenir la moyenne des parentés des mâles inter-familles et intra-familles, les valeurs entrées dans le tableau ci-dessus ont été divisées par 2.

#### <span id="page-13-2"></span>**b. Logiciel CFC**

De façon générale, ce logiciel sert à calculer les coefficients de consanguinité, à définir un plan pour les accouplements afin de réduire pour les futures générations, la consanguinité moyenne.

Dans un premier temps, des données généalogiques ont été regroupées dans un fichier excel sous le format « .txt ». Cinq catégories ont été définies afin de les classer : *Progeny, Sire, Dam, Group et F (coefficient de consanguinité).* Dans la catégorie *Progeny,* les données sont classées par ordre croissant, de l'animal le plus ancien au plus récent. Les données de : *Sire, Dam et Group* sont entrées dans le tableur de manière à correspondre avec ceux de *Progeny*. Concernant la colonne *F,* pour tous les individus, elle a été remplie avec un point car pour l'instant, les coefficients de consanguinité ne sont pas connus.

Dans un premier temps, les données entrées dans le tableur sont d'abord celles du domaine de Duclos de 1989 à 1992, puis celles du domaine de Gardel de 1979 à 2017 *(Tableau 3)*.

<span id="page-13-0"></span>*Tableau 3 : Données généalogiques. Group : 379 signifie R3 de l'année 1979, 180 pour R1 de l'année 1980 du domaine de Gardel.*

| Progeny | Sire | Dam | Group            | F |
|---------|------|-----|------------------|---|
| 80118   | 14   | 810 | 379              |   |
| 80119   | 14   | 810 | 379.             |   |
| 80120   | 10   | 574 | 180 <sup>.</sup> |   |
| 80121   | 10   | 574 | $180$ .          |   |

Dans un second temps, après avoir regroupées toutes ces données, on convertit le fichier .txt en fichier .pdg pour qu'il puisse être reconnu dans le logiciel CFC. A l'aide de ce logiciel, on établit une structure généalogique *(Annexe 1)* qui nous a permis d'établir le tableau suivant *(Tableau 4)*.

<span id="page-13-1"></span>*Tableau 4 : Données généalogiques de l'année 1992 pour le domaine de Duclos (DU) et de 1979 à 1980 pour le domaine de Gardel (R). RMVT correspond aux animaux introduits. Nbr = Nombre, Moy = Moyenne.*

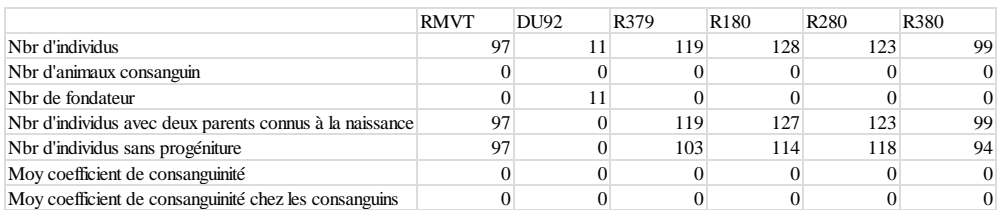

### <span id="page-14-1"></span>**c. Logiciel PEDIG**

De façon générale, ce logiciel permet d'étudier une population de référence en analysant la provenance de ses gènes, en repérant les ancêtres majeurs. Pour la population actuelle, il permet d'analyser la contribution génétique de chaque ancêtre. A l'aide de ce logiciel, nous avons calculé la contribution des fondateurs à l'origine des gènes de 1974 à 2018 au sein du troupeau.

Pour cela, un fichier de pedigree a été construit avec les informations suivantes : le numéro de l'individu (classé de 1 à N), le numéro du père, de la mère (0 si c'est un parent inconnu), l'année de naissance, le sexe (1 pour les mâles et 2 pour les femelles) et le groupe d'origine.

Parmi les programmes disponibles, on utilisera le programme *prob\_orig.f* qui permet de calculer la probabilité d'origine des gènes d'une population *(Annexe 2)*.

A l'aide du logiciel Pedig, nous avons pu obtenir des informations sur la généalogie des chèvres Créole qui ont été classé dans le tableau 5 ci-dessous.

<span id="page-14-0"></span>*Tableau 5 : Qualité des généalogies des chèvres Créole de Gardel. Af correspond au nombre d'ancêtres efficaces, Fe : nombre de fondateurs efficaces.*

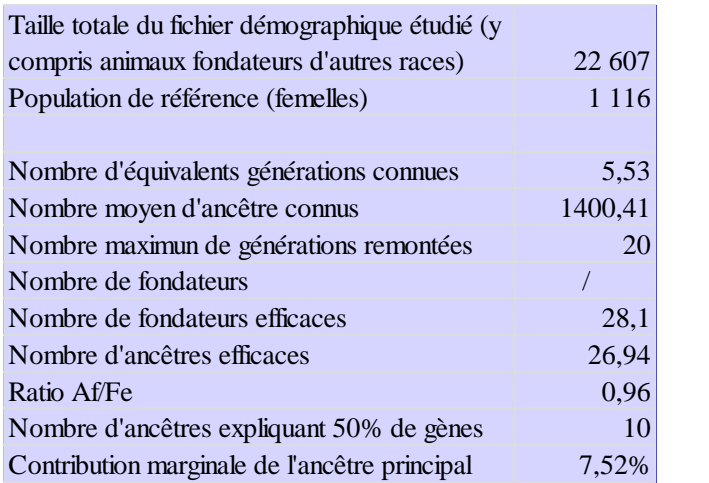

#### **Commentaire [NM1]:** Enlever la ligne nbre de fondateurs

## **Résultats et Discussion**

#### <span id="page-15-2"></span><span id="page-15-1"></span>**I. Evolution de l'apparentement dans le troupeau**

La sélection des chèvres Créole consiste à faire un choix des reproducteurs. Au sein du troupeau, la reproduction est non-panmictique.

Sur la *Figure 2*, nous voyons que le coefficient moyen de parentés entre les mâles et les femelles est assez faible car il est inférieur à 0,1 %. Ils ne sont donc pas proches génétiquement.

La courbe représentant les parentés moyennes des mâles intra-familles présente de nombreuses fluctuations comparée à celle qui représente les parentés moyennes interfamilles. Cette dernière croît progressivement.

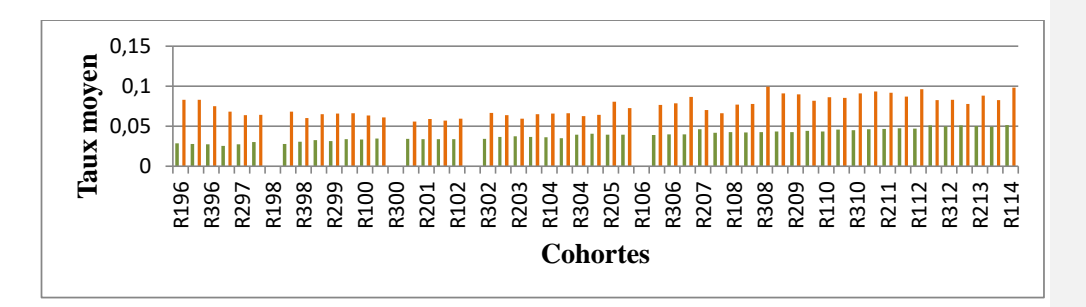

<span id="page-15-0"></span>*Figure 2 : Evolution des parentés des différents mâles avec les femelles intra-familles et inter-familles, au cours des années (1996 à 2014), au sein du troupeau caprin du domaine de Gardel*

Intra-familles Inter-familles

#### <span id="page-15-3"></span>**II. Evolution de la consanguinité au sein du troupeau caprin**

La consanguinité découle de systèmes de reproduction où les accouplements se font entre individus apparentés. A un locus donné, un individu consanguin a reçu de ses parents les copies d'un même gène issu de l'ancêtre commun. Ces copies de gènes, sont issues de la réplication de la même molécule d'ADN (acide désoxyribonucléique) chez l'ancêtre. Les individus consanguins recevant des allèles identiques sont dits autozygotes.

La consanguinité peut survenir si les croisements ne se font pas aléatoirement, mais entre apparentés. Dans notre étude, elle résulte du choix des femelles pour la reproduction.

Le troupeau de l'INRA comprend environ 250 animaux, en 2017. La consanguinité est souvent inéluctable car même si les accouplements sont guidés, la probabilité que deux individus soit apparentés n'est pas négligeable.

Une dépression de consanguinité, peut entrainer l'infertilité des mâles, la sensibilité à des maladies, la mortalité accrue des juvéniles, des risques pour l'accouplement, des risques de malformation.

La *figure 3* représente le nombre d'individus et le nombre d'animaux consanguins dans la population. La *figure 4* représente le coefficient moyen de consanguinité individuel et le coefficient moyen de consanguinité des individus consanguins.

La *figure 4* représente l'évolution du coefficient moyen de consanguinité au sein du troupeau caprin. Le coefficient moyen de consanguinité (F moyen) du troupeau caprin définit la probabilité qu'un individu pris au hasard soit autozygote (probabilité que les deux allèles homologues d'un individu pris au hasard soient identiques).

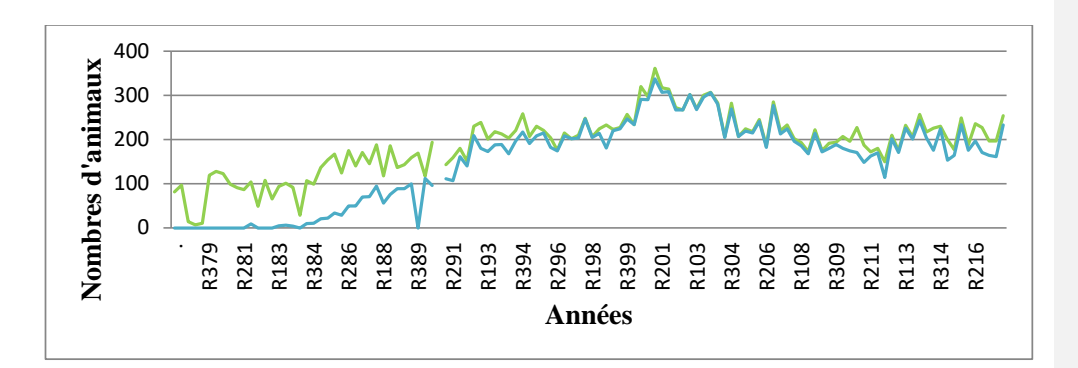

<span id="page-16-0"></span>*Figure 3 : Evolution du nombre d'individus et du nombre d'animaux consanguins, au sein du troupeau de Gardel*

Nombre d'individus Nombre d'animaux consanguins

Le coefficient de consanguinité est compris entre 0 et 1. Il existe deux types d'individus dans une population consanguine : Les autozygotes (homozygotes) ou les allozygotes (homozygotes ou hétérozygotes).

A la fin du XX<sup>e</sup> siècle, le niveau de consanguinité des chèvres Créole du domaine de Duclos et de Gardel est quasiment nul.

Un coefficient de consanguinité proche de 0 signifie une absence de consanguinité, donc le risque d'avoir deux allèles identiques est quasiment nul (*Figure 3* : de 1990 à 2017). Selon les données présentées, on constate que le coefficient de consanguinité chez les animaux consanguins est de 0,25 et 0,2 pour les années 1981 et 1983 respectivement. On peut donc en déduire, qu'ils sont issus d'un accouplement avec deux parents en communs (frère et sœur). Les individus de cette population sont donc proches et la probabilité d'obtenir deux allèles identiques est élevée.

Cependant, ce résultat diminue très rapidement (en moins de 5 ans) vers une valeur qui tend vers 0. Ceci peut s'expliquer par un manque d'information au cours de ces périodes (*Figure 2* : perte importante d'individus au sein de la population, atteignant moins de 50 animaux dans le troupeau en 1989).

Une présence de vol, ou disparition massive au sein du troupeau ferait augmenter le taux de consanguinité.

L'accroissement de l'effectif de la population n'augmente pas la consanguinité. Elle empêche celle-ci d'augmenter d'avantage.

La croissance rapide de la population favorise la contre sélection des allèles délétères (Danchin-Burge et al., 2010).

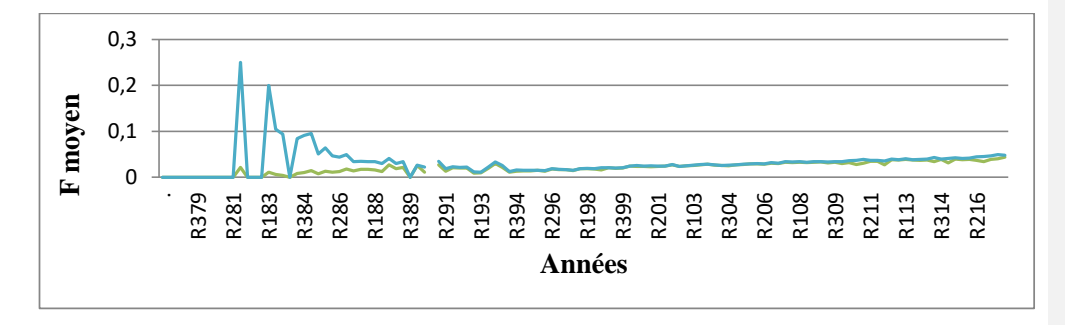

<span id="page-17-0"></span>*Figure 4 : Evolution du taux de consanguinité chez les individus et chez les consanguins, du troupeau de Gardel* 

Moyenne coefficient de consanguinité

Moyenne coefficient de consanguinité chez les consanguins

F : coefficient moyen de consanguinité

Depuis 1990, le coefficient de consanguinité moyen semble se stabiliser, et augmenter légèrement jusqu'en 2017 (de 0,026 pour la bande R190 à 0,047 pour la bande R317). Cela est dû au fait qu'on est en présence d'un troupeau fermé et qu'aucun animal n'a été introduit durant cette période (dernière introduction : 1992), mais aussi à l'augmentation progressive de taille de la population (112 animaux pour la bande R190 et 233 animaux pour la bande R317).

Au sein du domaine de Gardel, le taux de consanguinité croît au cours des années et semble se stabiliser à partir de 2012. Le pic maximum atteint est de 0,0344 pour la bande R113. Lors de ces vingt années, les taux de consanguinité obtenus sont assez bas et corrects *(Figure5)*.

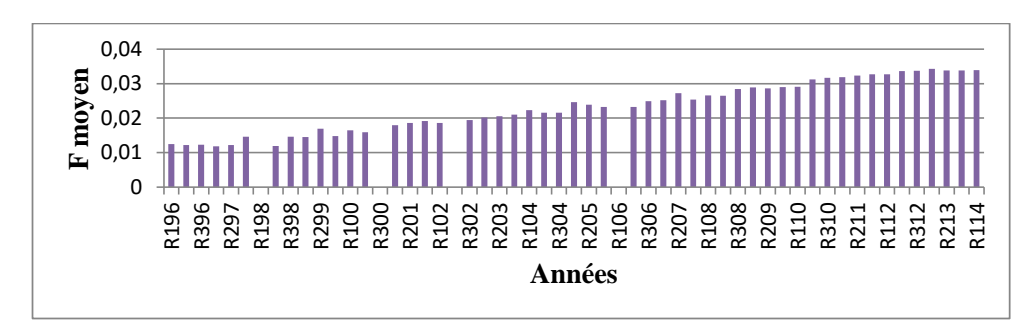

<span id="page-18-0"></span>*Figure 5 : Evolution de la consanguinité moyenne au cours de 1996 à 2014 au sein du domaine de Gardel.*

Le tableau 6 présente la comparaison de critères de qualité de la généalogie dans le troupeau Créole de Gardel et les races caprines Poitevine et Angora. La contribution de l'ancêtre principal de la race Poitevine : 5.40% est inférieur à celle des races Angora et chèvre Créole. Concernant les races Angora et chèvre Créole, l'utilisation répétée de reproducteurs issus de la même lignée peuvent expliquer ce résultat : 8.70% et 7,52% respectivement. Ceci peut conduire à un impact négatif sur la variabilité génétique disponible dans chacune ces races *(Tableau 6)*.

<span id="page-18-1"></span>*Tableau 6 : Classement du troupeau Créole, des races Poitevine et Angora par rang décroissant d'effectif génétique et contribution de l'ancêtre principal de la population de référence (Danchin-Burge et al., 2011).*

|               |               |           | Contribution |                                  |
|---------------|---------------|-----------|--------------|----------------------------------|
|               | Population de | Effectif  |              | de l'ancêtre   Nombre équivalent |
| Races         | référence     | génétique | principal    | de génération                    |
| Poitevine     | 1989          | 59        | 5,40%        | 5,23                             |
| Angora        | 1229          | 66        | 8,70%        | 5,69                             |
| Chèvre Créole | 1116          | 50,5      | 7,52%        | 5,53                             |

Les accouplements des chèvres Créole se font entre individus ayant des caractères phénotypiquement semblables. Si le coefficient moyen de consanguinité augmente de façon significative, le nombre d'individus homozygotes va augmenter et le nombre d'hétérozygotes va diminuer. Les loci vont donc se fixer et l'on va perdre des allèles, perdre en variabilité génétique et donc perdre en progrès génétique potentiel. Ceci favorise l'expression de tares héréditaires.

Maîtriser le taux de consanguinité au sein d'une population, permet d'éviter le risque d'expression d'allèles défavorables. La consanguinité peut donc expliquer la fréquence accrue de certaines maladies héréditaires récessives.

Pour faire chuter la consanguinité dans le troupeau, nous pourrions introduire de nouveaux animaux au sein du troupeau, accoupler les individus avec d'autres qui ne sont pas apparentés. Une autre solution peut être envisagée : l'insémination artificielle avec des échantillons (paillettes) très anciens.

Dans un élevage, l'insémination artificielle permet d'augmenter la propagation du progrès génétique. Sur une longue durée et en utilisant toujours les mêmes origines, le risque serait de compromettre la variabilité génétique et de favoriser l'apparition de maladies génétiques.

En Guadeloupe, la variabilité génétique de la population caprine est étroite. Une faible introduction de mâle ou la diminution de la population peut affecter la variabilité génétique. Pour la maintenir, on peut garder autant de mâles que possible et répartir les femelles de façon uniforme (Danchin-Burge et al., 2012).

### <span id="page-19-1"></span>**III. Contribution des ancêtres aux générations**

Les fondateurs sont la source de tous les gènes actuels *(Figure 6).* L'analyse de la probabilité d'origine des gènes permet d'illustrer les évolutions qu'a subies la variabilité génétique du troupeau.

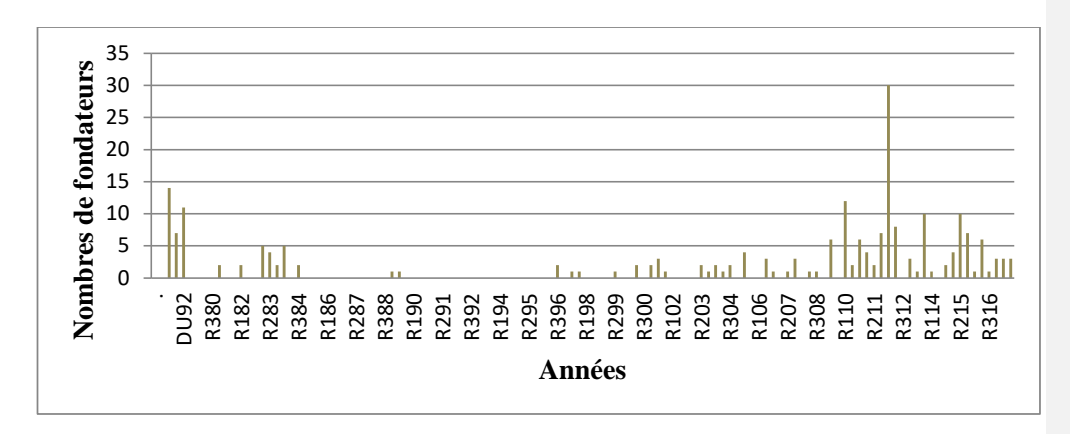

<span id="page-19-0"></span>*Figure 6 : Graphique représentant le nombre de fondateurs au cours des années*

La probabilité d'origine des gènes correspond à l'espérance de la contribution d'un ancêtre au génome. La contribution marginale c'est la contribution au patrimoine génétique de la population de référence. Elle est indépendante des ancêtres qui lui sont apparentés.

On considère que pour une accouplement entre frère et sœur, chaque parent transmet une copie d'allèle à l'individu. La probabilité de transmission à deux ancêtres est de 0,5. Ceci correspond à un coefficient de consanguinité de 0,5 car les descendants partagent la moitié de leurs gènes. Le risque d'homozygotie est donc de 0,25 pour un locus donné au sein de la descendance.

Un accouplement, neveu/nièce, oncle/tante, demi-frère/demi-sœur (avec un parent en commun), de deux cousins germains (avec quatre grands-parents communs), a un coefficient de parenté de 0,25 car ils partagent 0,25 de leurs gènes.

Les cousins germains ont deux grands-parents communs. Ils partagent 0,125 de leurs gènes. Le risque de l'homozygotie pour la descendance est de 0,0625. Ce risque est estimé à 0,0752 lors de la fondation du troupeau. Si on compare au risque de la population générale, le risque global d'un chevreau d'être atteint d'une maladie est estimé à 0,0082 *(Figure 7).*

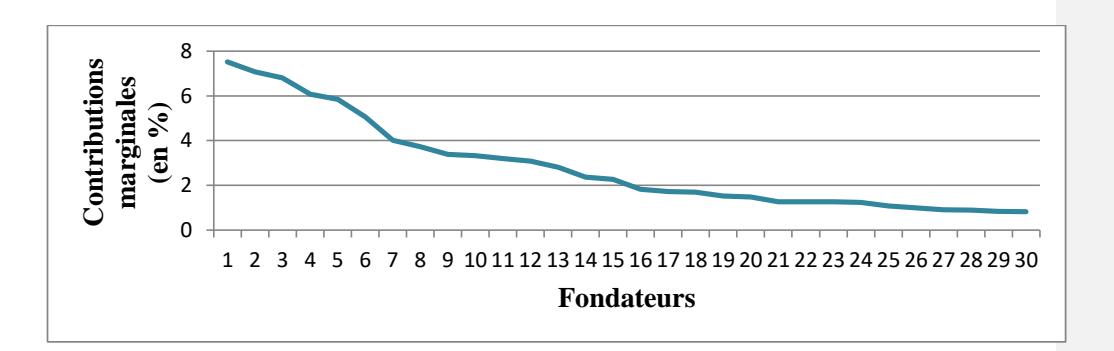

<span id="page-20-0"></span>*Figure 7 : Représentation de la contribution marginale des fondateurs à l'origine des gènes au sein de la population caprine de 1974 à 2018.*

Le rapport entre le nombre d'ancêtres efficaces et le nombre de fondateurs est un reflet d'éventuels goulots d'étranglement au sein d'une population *(Tableau 5)*. Le goulet d'étranglement peut être dû à une surutilisation d'un bouc. Une valeur inférieure à 50% indique qu'il y a environ deux fois plus de fondateurs que d'ancêtres.

Dans notre cas, le rapport ancêtre / fondateur est de 96,87%. Une valeur supérieure à 50% indique qu'il a peu de goulet d'étranglement (Danchin-Burge et al., 2011).

La différence entre le nombre de fondateur et le nombre d'ancêtre permet d'évaluer la variabilité génétique disponible chez les fondateurs qui a été diminué en raison de goulot d'étranglement au cours des générations.

La formation de goulet d'étranglement et les pertes de gènes lors des ségrégations affectent la variabilité génétique, augmente la consanguinité, et peut permettre d'éliminer certains allèles par sélection naturelle.

Pour préserver la race Créole, on peut utiliser la cryopréservation ou, garder un grand nombre de mâle dans le troupeau (Danchin-Burge et al., 2009).

La figure 8, nous permet de voir que le nombre d'ancêtre expliquant 50% des gènes se situe à partir du  $10^e$  fondateur. A ce niveau, la probabilité de transmission des gènes est beaucoup plus élevée qu'en amont. Ceci implique une plus grande hétérogénéité génétique.

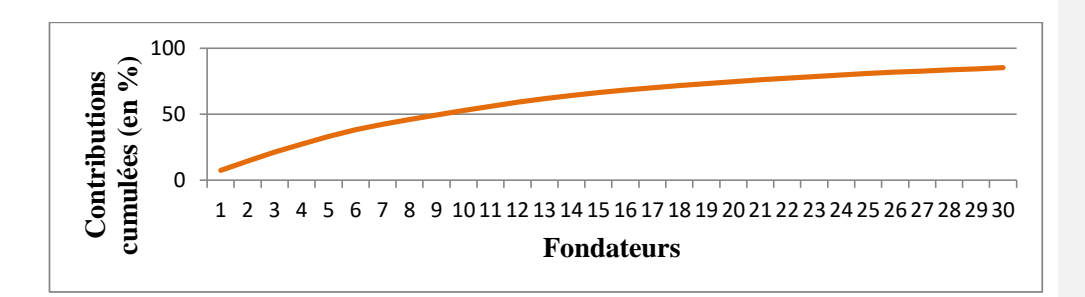

<span id="page-21-0"></span>*Figure 8 : Représentation de la contribution cumulée des fondateurs à l'origine des gènes au sein de la population caprine de 1974 à 2018.*

La race Angora contient un nombre d'ancêtres connus assez faible. La race Poitevine contient le même nombre équivalent de génération (Ngen) : 5 mais, il a cependant bien plus d'ancêtres connus : 1077. On peut donc en déduire une présence de manque d'informations fréquentes dans les généalogies de la Poitevine.

Concernant la race Créole, le Ngen est environ égale à 5 et il contient un nombre plus élevé d'ancêtres connus : 1400 que l'Angora : 228. Comme la race Poitevine, le manque d'informations de ces généalogies, sont compensés par la connaissance d'autres branches de généalogies ou l'on trouverait des ancêtres très éloignés *(Tableau 7)*.

<span id="page-21-1"></span>*Tableau 7 : Critères de la probabilité d'origine des gènes, et comparaison du troupeau Créole de Gardel par rapport aux races Angora et Poitevine par rang croissant du nombre efficace d'ancêtres (d'après Danchin-Burge et al., 2011)*

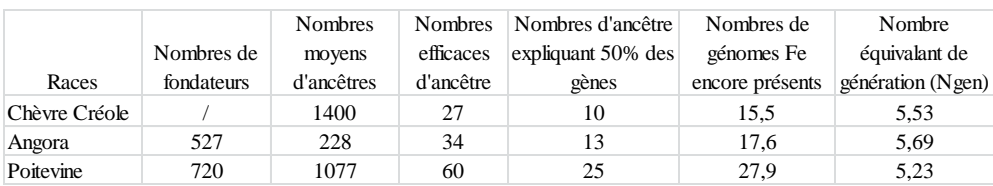

# **Conclusion**

<span id="page-22-0"></span>Cette étude a permis de réaliser les analyses de parentés et de consanguinité au sein du troupeau caprin de l'INRA.

Ces analyses effectuées à partir de données généalogiques aboutissent à la description démographique du troupeau actuel. Le taux de consanguinité moyen étant correct (environ 0,04) nous permet de conclure que les animaux ne possèdent pas d'allèle proche et que le risque de développer des tares génétiques, des malformations, par fixation d'un allèle récessif est faible.

Ces résultats nous permettent de proposer des recommandations pour les générations futures. Une bonne gestion du troupeau est importante car l'objectif est de maintenir la race Créole. Il faut limiter l'augmentation du taux de consanguinité par l'introduction de reproducteurs Créole de l'extérieur (un bouc tous les 5 à 10 ans environ) au sein du troupeau.

## <span id="page-22-1"></span>**Perspectives et Apport personnel du stage**

Lors de ce stage, j'ai utilisé des fichiers de données généalogiques afin de créer des programmes accessibles aux logiciels CFC et Pedig, qui sont dédiés au calcul des apparentements. Le tableur Excel fut un moyen de présenter sous forme synthétique les résultats obtenus.

L'utilisation de ces logiciels m'a permis d'effectuer une étude démographique au sein du troupeau de Gardel, en analysant l'évolution des parentés, la contribution des fondateurs à l'origine des gènes, la consanguinité et d'établir des préconisations pour sa gestion future.

J'ai effectué ce stage dans le but de découvrir le milieu professionnel de la recherche afin de m'aider à choisir mon orientation pour l'entrée en master. J'ai eu la chance, de rencontrer plusieurs stagiaires (licences, masters et doctorants), venant de diverses Universités dont celle des Antilles, mais aussi des chercheurs et ingénieurs avec qui j'ai pu échanger tout au long de mon stage et ce fut très enrichissant.

Effectuant des études dans le domaine des sciences de la terre et du vivant, j'ai dû approfondir mes connaissances en génétique afin de me préparer au mieux pour ce stage.

Lors de ce stage, j'ai pu faire le lien entre l'apprentissage théorique et l'observation réelle sur le terrain, mobiliser mes connaissances mais également faire preuve d'un esprit critique et effectuer un travail de synthèse.

### **Références Bibliographiques**

<span id="page-23-0"></span>Alexandre G., Arquet R., Fleury J., Troupé W., Boval M., Archimède H., Mahieu M., Mandonnet N., *Systèmes d'élevage caprins en zone tropicale : analyse des fonctions et des performances,* INRA Prod. Anim. 2012, 25 (3), 305-316

Alexandre G., Aumont G., Fleury J., Mainaud J.C., Kandassamy T., *Performances zootechniques de la chèvre Créole allaitante de Guadeloupe. Bilan de 20 ans dans un élevage expérimental de l'INRA,* INRA Prod. Anim. 1997, 10 (1), 7-20

DAAF Guadeloupe. 2017. Statistiques AGRESTE Memento 2017, 28 pp

Danchin-Burge C., D. Allain, V. Clément, A. Piacère, P. Martin, I. Palhière *Genetic variability and French breeding programs of three goat breeds under selection* Small Ruminant Research 108 (2012) 36– 44

Danchin-Burge C., Département Génétique, Département GIPSIE – Service Aptitudes et Sélection des races laitières, *Bilan de variabilité génétique de 9 races de petits ruminants laitiers et à toison,* juin 2011

Danchin-Burge C., Département Génétique, Service Aptitudes et Sélection des Races Laitières, *Bilan de variabilité génétique de 35 races ovines allaitantes,* juin 2010

Danchin-Burge C., I. Palhière, D. François, B. Bibé, G. Leroy and E. Verrier *Pedigree analysis of seven small French sheep populations and implications for the management of rare breeds* J ANIM SCI 2010, 88:505-516. doi: 10.2527/jas.2009-1961 originally published online October 9, 2009

Eberhard Passarge *Atlas de poche de Génétique* 3<sup>e</sup> édition ; Médecine-Sciences Flammarion, 2008

Jean-Louis Serre *Génétique des populations* Dunod, 2006

Naves M., Alexandre G., Leimbacher F., Mandonnet N., Menendez-Buxadera A., *Les ruminants domestiques de la Caraïbe : le point sur les ressources génétiques et leur exploitation,* INRA Prod. Anim., 2001, 14 (3), 181-192

#### **Sites web**

http://idele.fr/domaines-techniques/ameliorer-le-troupeau/ressourcesgenetiques/publication/idelesolr/recommends/satellite-3r-diversite-genetique-mercredi-2-decembre-de-17h40-a-19h20.html - Consulté le 21 janvier 2019

http://idele.fr/no\_cache/recherche/publication/idelesolr/recommends/varume-resultats-2018.html - Consulté le 21 janvier 2019

http://idele.fr/domaines-techniques/ameliorer-le-troupeau/ressources-genetiques.html - Consulté le 24 janvier 2019

### **Annexes**

<span id="page-24-0"></span>*Annexe 1 :* Résultat obtenu à l'aide du logiciel CFC **Brief structure of the pedigree** ---------------------------------------------------------------------------------------------------- Individuals in total : 22737 Inbreds in total : 17996 Evaluated individuals : 22737 Inbreds in evaluated : 17996 Sires in total : 421 - Progeny : 21424 Dams in total : 2645 - Progeny : 22292 Individuals with progeny : 3066 Individuals with no progeny : 19671 Founders : 432 - Progeny : 1995 - Sires : 28 - Progeny : 1607 - Dams : 213 - Progeny : 937 - With no progeny : 191 Non-founders : 22305 - Sires : 393 - Progeny : 19817 - Dams : 2432 - Progeny : 21355 - Only with known sire : 13 - Only with known dam : 881 - With known sire and dam : 21411 Full-sib groups : 7582 - Average family size : 2.61686 - Maximum : 14 - Minimum : 2 **Distribution of inbreeding coefficients** ----------------------------------------------------------------------------------------------------  $0.00 < F \le 0.05$  17259  $0.05 < F \le 0.10$  601  $0.10 < F \le 0.15$  89<br> $0.15 < F \le 0.20$  9  $0.15 < F \le 0.20$ 

> $0.20 < F \le 0.25$  27  $0.25 < F \le 0.30$  11

#### *Annexe 2 : Résultat obtenu à partir du logiciel PEDIG*

Type name of pedigree file Input file : geneal

Type name of output file Output file : res\_prob\_orig Number of ancestors Sex, first and last birth year of the reference population

#### **Probabilities of gene origins**

----------------------------------------------------------------------------------------------------------

Number of major ancestors : 30 Sex of reference population : 2 First and last birth year of reference population : 1991 1994

Number of individuals : 22607 Memory required for allocation (Gb) : 1 Number of non parents : 19544 Size of reference population (known parents) : 1116 Number of founders : 7542553 Effective number of founders (classical approach) : 28.1

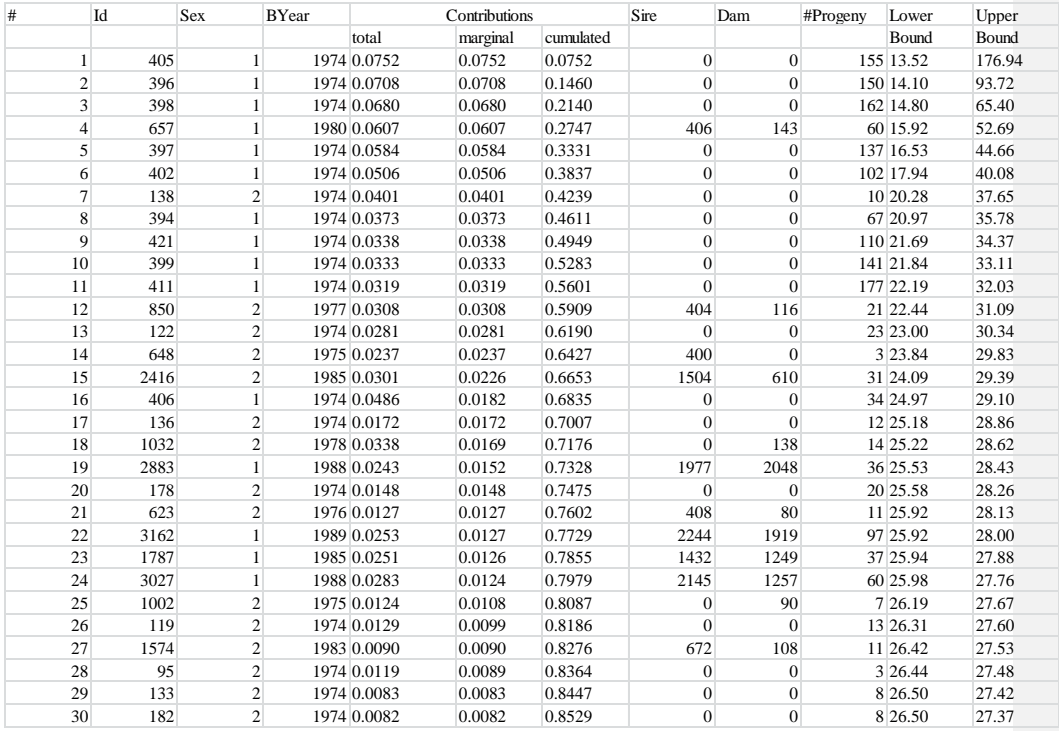

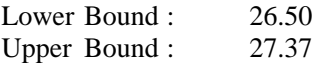